## SOLUCIÓN DE LA PRUEBA REALIZADA EL 2 DE DICIEMBRE EN EL grupo 1 <sup>o</sup> D

Nuestra variable es el n´umero que calza cada persona del colectivo estudiado. En primer lugar, a partir de la observación del histograma construimos la tabla de frecuencias (absolutas), de frecuencias (absolutas) acumuladas, de frecuencias relativas y de frecuencias relativas acumuladas.

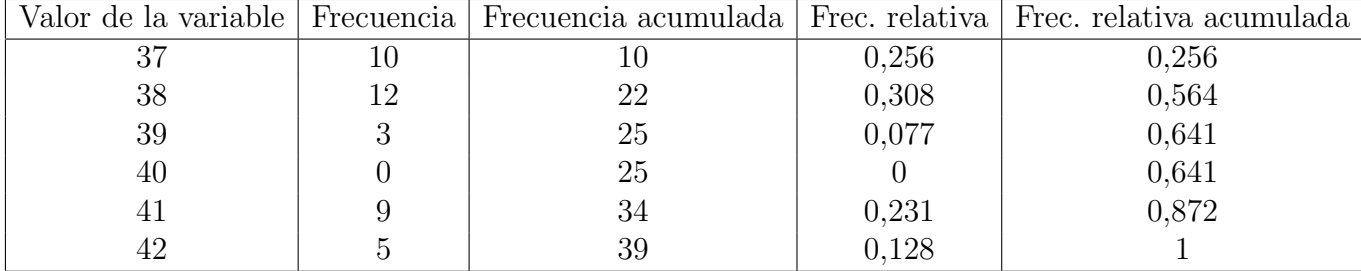

Ya estamos en condiciones de calcular todo lo que nos piden.

Moda: 38, por inspección directa de la tabla de frecuencias absolutas.

Mediana: Las frecuencias relativas acumuladas nos dan la mediana, tal como se explica en la p´agina 13 de los apuntes.

(En las columnas de frecuencias relativas hemos redondeado a tres cifras decimales, porque son suficientes para distinguir cuándo la frecuencia relativa acumulada pasa estrictamente de 0,5.)

A partir de esta tabla deducimos que la mediana es 38. Consultar los apuntes para ver el razonamiento.

Media: La calcularemos a partir de la fórmula de la página 12 de los apuntes, es decir, el valor de la media es

$$
\bar{x} = \frac{x_1 f_1 + \dots + x_n f_n}{N},
$$

donde N es el número total de datos que tenemos de la variable, cada  $x_i$  es uno de los valores que toma la variable y  $f_i$  es la frecuencia del valor  $x_i$ . Todos estos datos aparecen en la tabla que hemos construido:

- $N = 39$  es el tamaño de la muestra;
- $n = 6$  es el número de filas de la tabla;
- los valores  $x_1, \ldots, x_6$  son los de la columna "Valor de la variable";
- $\bullet$  y las frecuencias  $f_1, \ldots, f_6$  son los números de la columna "Frecuencia".

Haciendo las operaciones obtenemos que la media vale

$$
\bar{x} = \frac{37 \times 10 + 38 \times 12 + 39 \times 3 + 40 \times 0 + 41 \times 9 + 42 \times 5}{30} \approx 39,03.
$$

En el cálculo hemos redondeado a dos decimales porque hablando de medidas del calzado es más que suficiente. Con tres decimales el resultado sería 39,026, con cuatro decimales sería 39,0256, etc.

Desviación Típica: Recurrimos nuevamente a los apuntes, esta vez a la página 14, para la fórmula de la desviación típica  $s$ :

$$
s = \sqrt{\frac{\sum_{i=1}^{n} f_i (x_i - \bar{x})^2}{N}}.
$$

Operamos y obtenemos el valor de la desviación típica, con dos decimales:

$$
s = \sqrt{\frac{10 \times (37 - 30,03)^2 + 12 \times (38 - 30,03)^2 + \dots + 5 \times (42 - 30,03)^2}{39}} \approx 1,85.
$$

ATENCIÓN: Algunas calculadoras computan la desviación estándar *muestral*, que coincide con la anterior pero dividendo por  $N-1$  en lugar de por N. En ese caso, el resultado que se obtiene redondeado a dos decimales es de 1,87.

ALGUNOS ERRORES OBSERVADOS DURANTE LA CORRECCIÓN.

- 1. Las medidas de tendencia central siempre siempre tienen que estar comprendidas entre el mínimo valor de la variable y el máximo valor de la variable. Por tanto, si nos ha salido, por ejemplo, que la media aritmética es 24,10, es que algo hemos hecho mal.
- 2. La desviación típica es una medida de la dispersión de los datos. Por su definición, no puede ser mayor que la amplitud de intervalo de los valores de la variable (en los apuntes a esta amplitud se le denomina rango de la variable). De manera que si la desviación típica nos sale, por ejemplo, 13,25990, es que nos hemos confundido en algo.
- 3. Algunos han confundido el número de datos, o tamaño de la muestra,  $N$ , con el número de filas de la tabla, o número de valores que toma la variable,  $n$ . Son dos cosas distintas.